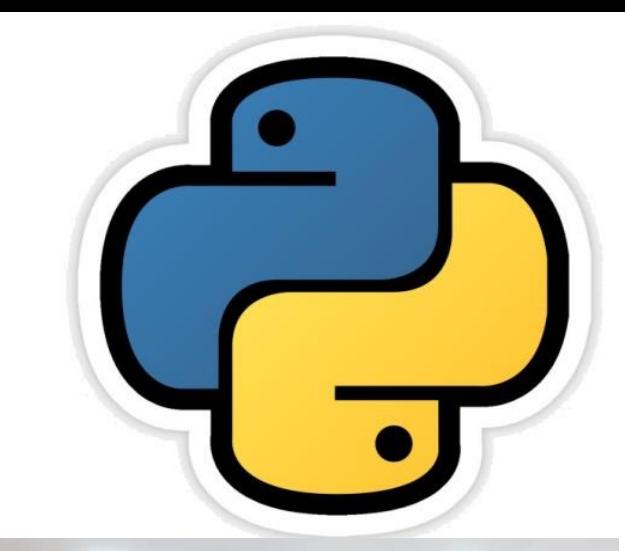

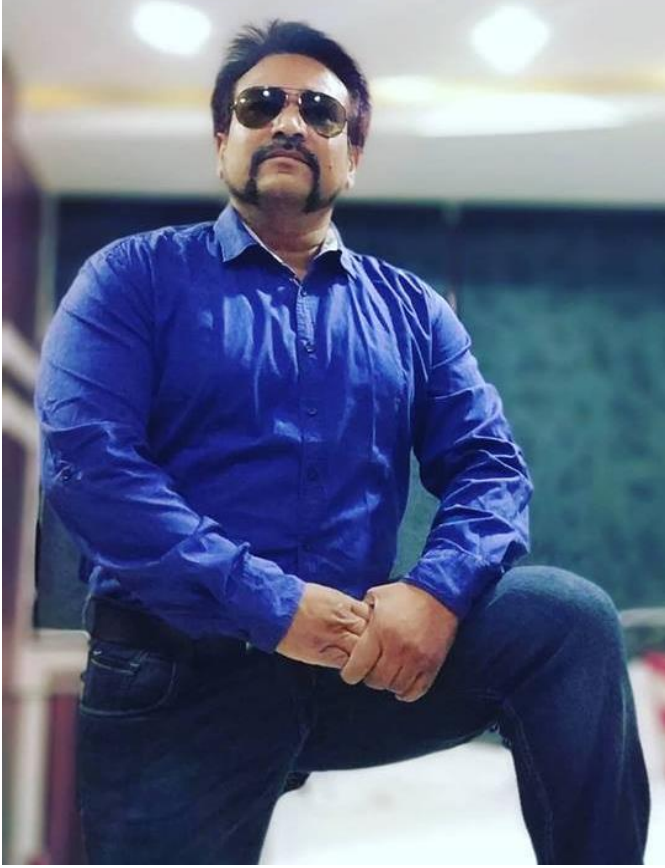

# Computer Networks (Part-2) सीबीएसइ पाठ्यक्रम पर अधाररत Class XII

द्वारा: संजीव भदौररया, पीजीटी (संगणक ववज्ञान) केंद्रीय विद्यालय बाराबंकी, लखनऊ संभाग Website: [www.pythontrends.wordpress.com](http://www.pythontrends.wordpress.com/) Email: [python.kvs@gmail.com](mailto:python.kvs@gmail.com)

YouTube Channel: Python Trends

संजीव भदौरिया. के॰ वि॰ बाराबंकी

#### पिछले भाग में हमने निम्न टॉपिक पर ध्यान केन्द्रित किया था . . .

- Network
- Network केलाभ
- नेटवर्क की सामान्य शब्दावली
- नेटवर्क की बनावट
- नेटवर्क के प्रकार
- LAN, MAN, WAN, PAN
- इन्टरनेट
- **Intranet**
- Node
- **Server**
- NIU
- **Interspace**
- **Channel**
- Transmission Media
- Twisted Pair
- Co-axial Cable
- Fiber Optical Cable
- Wireless Media
- Microwaves
- Infrared Waves
- Satellite Link
- Client Server Architecture
- Cloud Computing
- IoT
- **Network Devices**
- HUB, Switch,
- Repeater, Router
- Gateway
- WAP
- Computer Network को सेट करना
- प्रश्नों को हल करनेकी रटप्स

## Part – 2 में हम निम्न बिन्दुओं पर चर्चा करेंगे

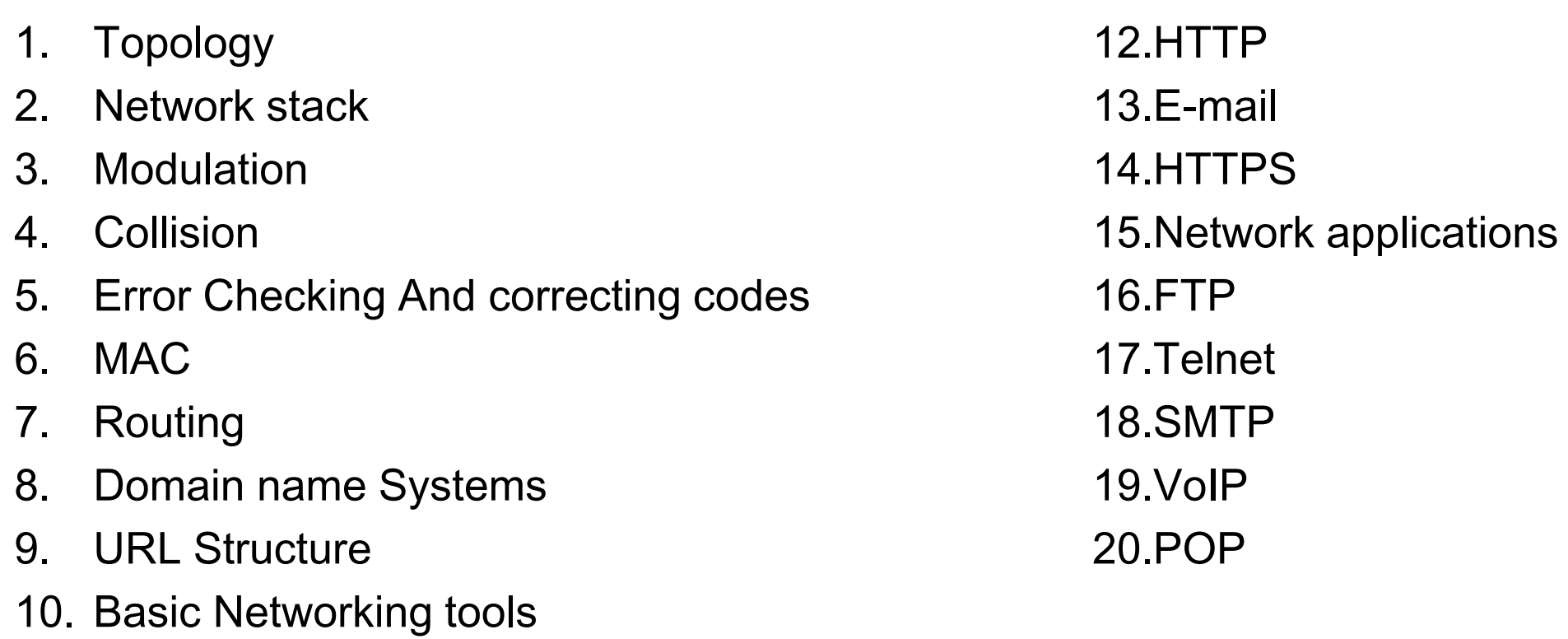

11. Protocols

## Topology

Topology किसी नेटवर्क में computers को जोड़ने का ढंग होता है |जैसा की निम्न चित्रों में दिखाया गया है | topology निम्न प्रकार की हो सकती है -

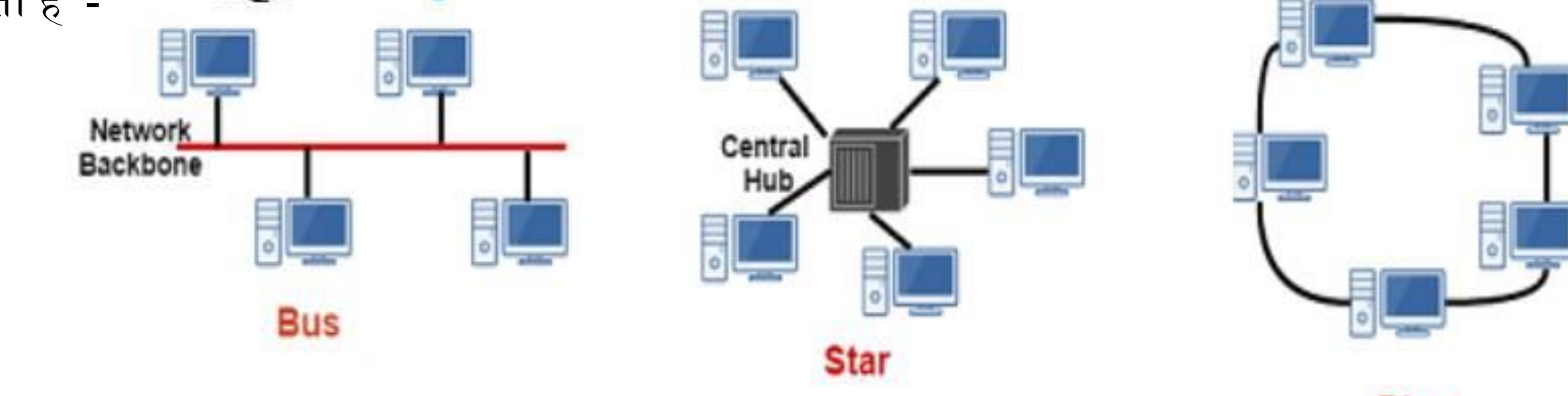

Ring

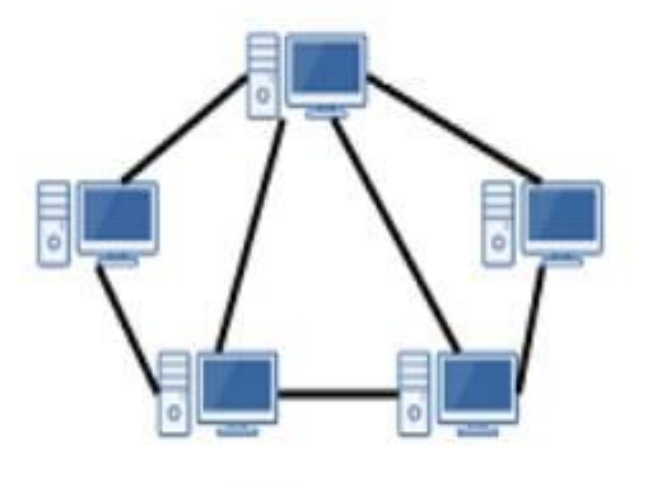

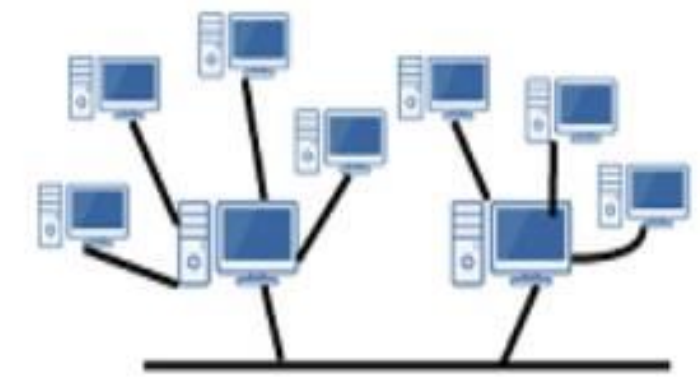

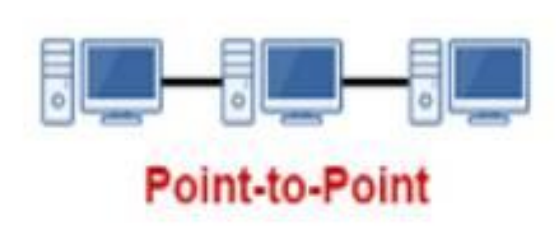

**Mesh** 

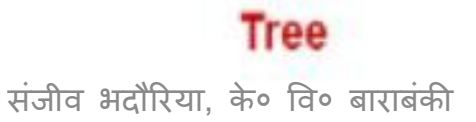

#### Network Stack

- प्रोटोकॉल स्टैक या नेटवर्क स्टैक एक कंप्यूटर नेटवर्किंग प्रोटोकॉल Application सूट या प्रोटोकॉल पररवार का implementation है। Presentation Application Message 6 • Suit संचार के protocols की परिभाषा है और stack उन Session suits को implement करने वाला एक software है | • Suit के भीतर individual प्रोटोकॉल अक्सर एक ही उद्देश्य को Transport (TCP/UDP/...) Transport Segment ध्यान में रखते हुए तैयार किए जाते हैं | Internet (IPv4, IPv6) Network Datagram/packet यह संशोधन(modularization) डिजाइन और मूलयांकन(evaluation) को सरल बनाता है। Data link Link layer or  $1/2$ Host-to-network Frame • व्यावहाररक implementation में, प्रोटोकॉल स्टैक को ऄक्सर (Ethernet, ...) Physical तीन प्रमुख वगों में ववभावजत ककया जाता है: मीवडया, <sub>0</sub>SI TCP/IP transport and applications. • एक विशेष ऑपरेटिंग सिस्टम या प्लेटफॉर्म में अक्सर दो अच्छी
	- तरह सेपररभावषत सॉफ्टवेयर interface होंगे: एक मीवडया और transport layers के बीच, और एक transport layers और applications केबीच।

#### Modulation

- मॉड्यूलेशन किसी इलेक्ट्रॉनिक या ऑप्टिकल वाहक सिग्नल(carrier signal) में सूचना जोड़कर डेटा को रेवडयो तरंगों में पररवर्ततत करने की प्रकक्रया है। वस्थर तरंग के साथ एक वाहक वसग्नल होता है वजसमे निश्चित ऊंचाई, या आयाम और आवृत्ति रहती है । ऑप्टिकल संकेतों के लिए इसकी आयाम, आवृत्ति, चरण, ध्रवीकरण और स्पिन जैसी क्वांटम-स्तर की घटनाओं को अलग-अलग करके जानकारी को वाहक में जोड़ा जा सकता है। Amplitude Modulation (AM) Frequency Modulation (FM)
- Modulation तीन प्रकार का हो सकता है
	- Amplitude Modulation (AM)
	- Frequency Modulation (FM)
	- Phase Modulation (PM)

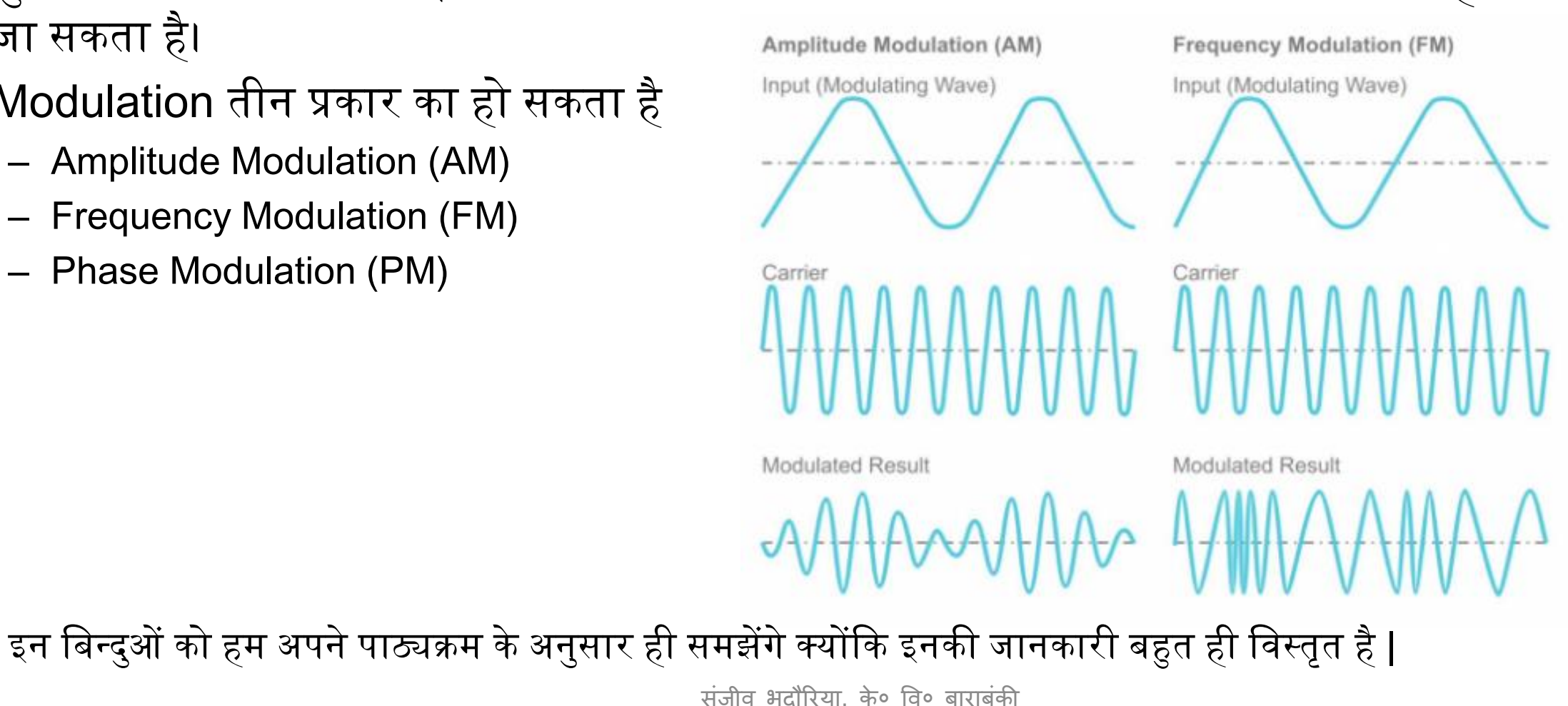

#### Amplitude Modulation (AM) • वजसमें उँ चाइ - यानी, वसग्नल वाहक के वसग्नल की शवि या तीव्रता - को वसग्नल में जोड़े जा रहे डेटा का प्रतिनिधित्व करने के लिए बदला जाता है।

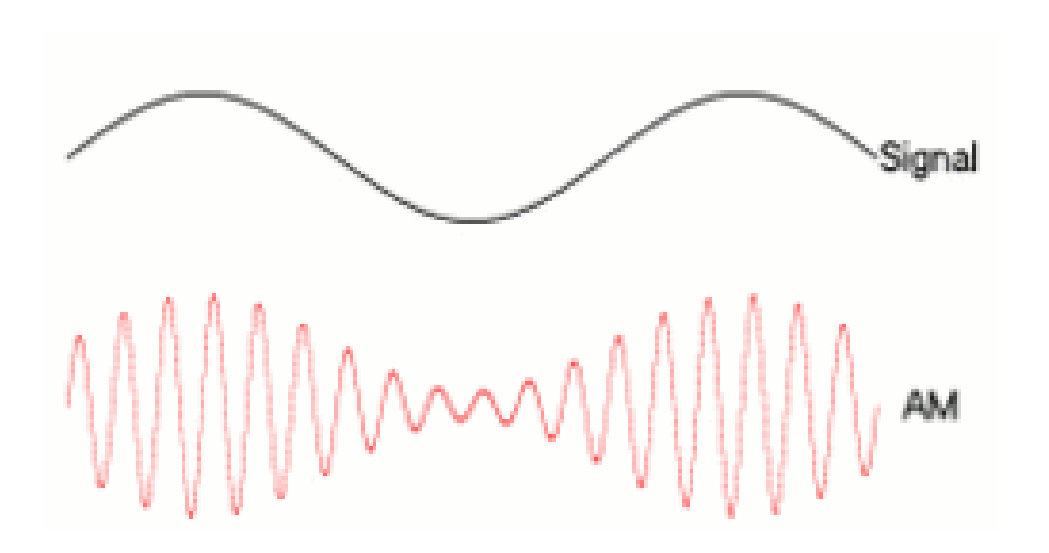

•

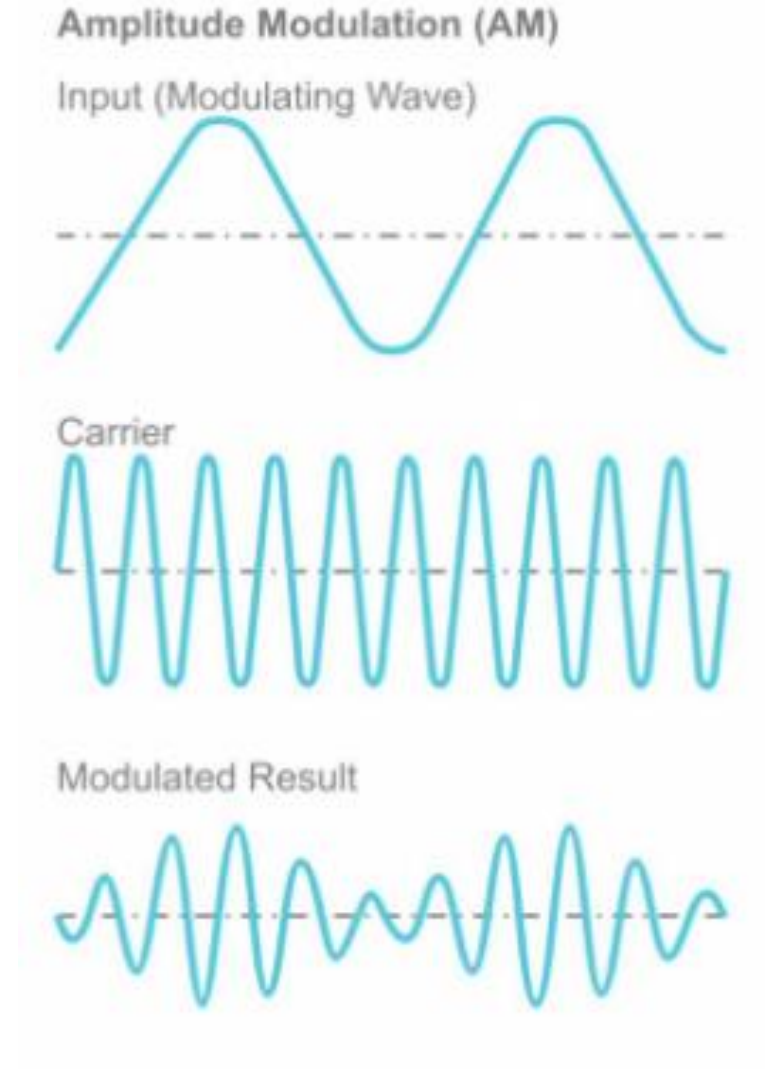

#### Frequency Modulation (FM) • वजसमें वाहक तरंग की अवृवि को डेटा की अवृवि को दशाकने के वलए बदला जाता है |

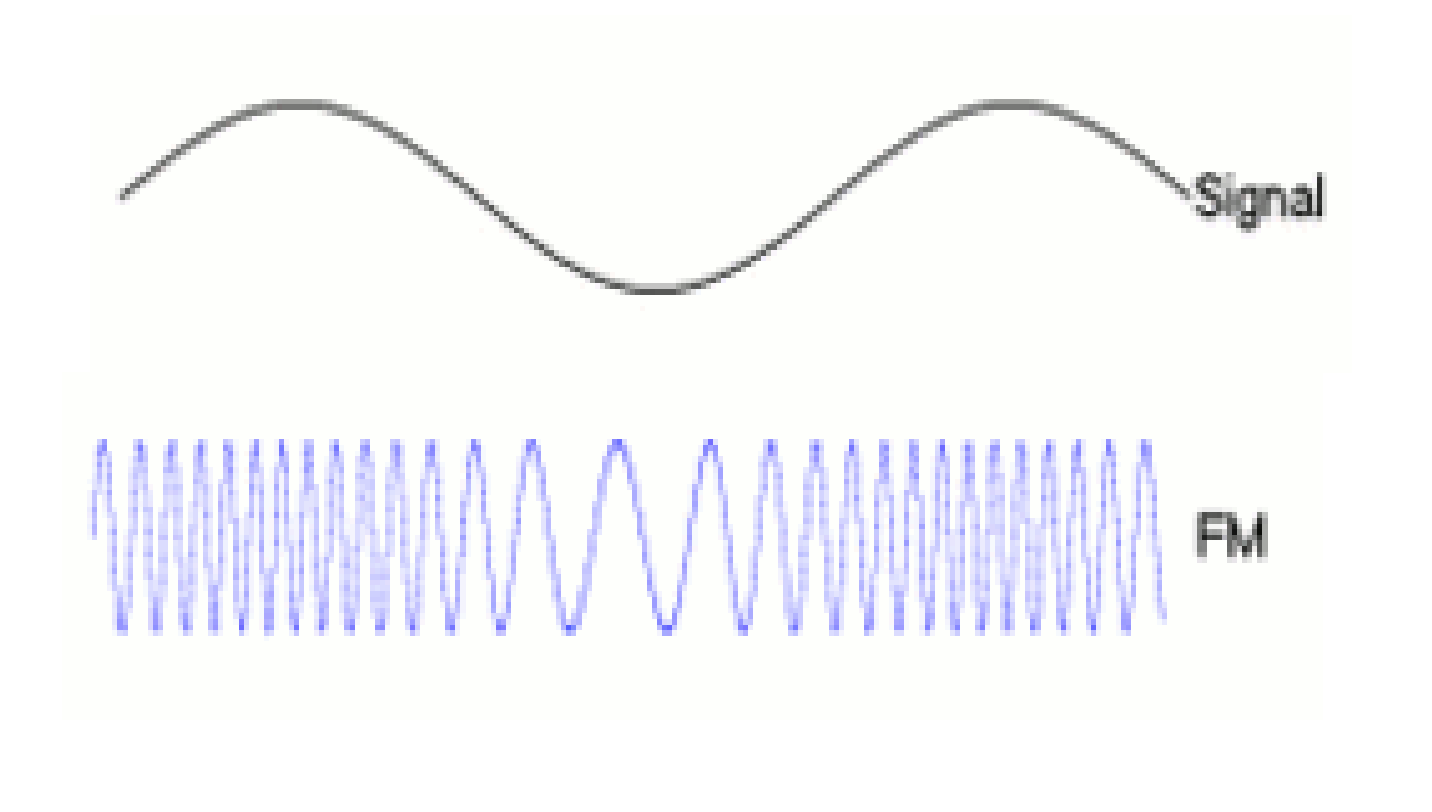

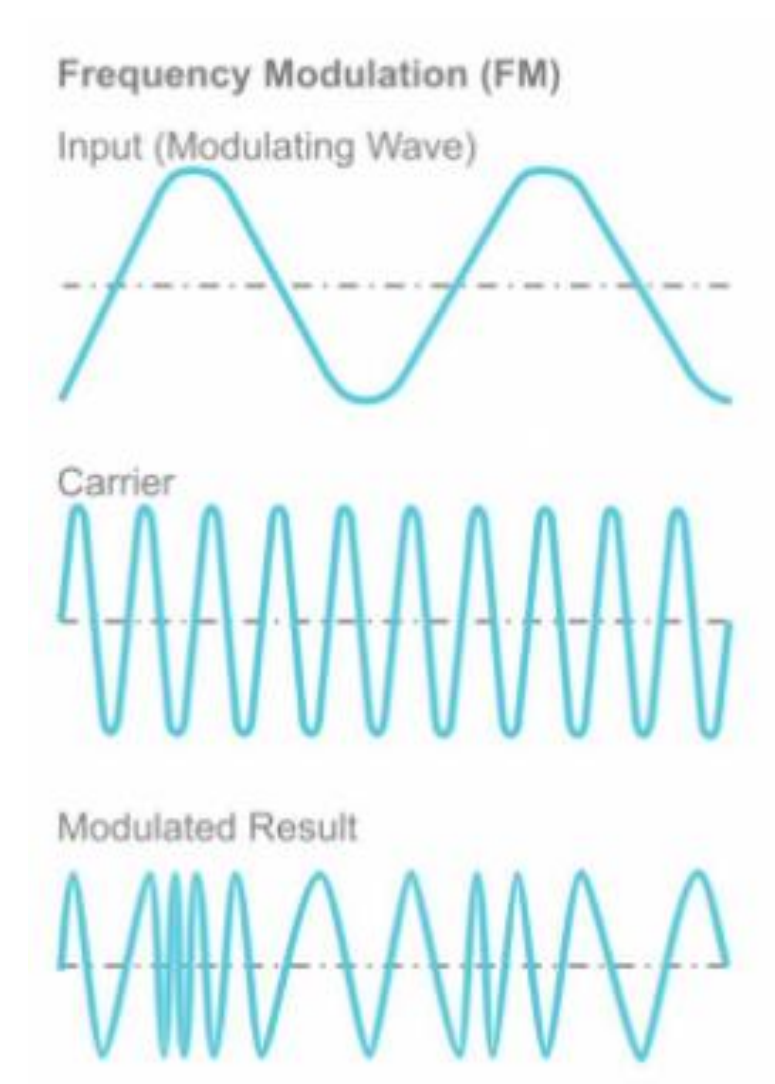

#### Wireless network में Collision

- एक नेटवर्क में collision तब होता है जब दो या अधिक डिवाइस एक ही समय मेंएक नेटवकक पर डेटा transmit करनेका प्रयास करतेहैं। और किसी ethernet network में यह एक सामान्य बात है |
- यकद इथरनेट नेटवकक पर दो कं प्यूटर एक ही समय मेंडेटा भेजतेहैं, तो डेटा "टकराएगा" और transmission खत्म नहीं होगा ।
- इस स्थिति को नज़रंदाज़ करने के लिए  $CSMA/CD$  (Carrier Sense Multiple Access/Collision Detection) को implement कर सकते हैं| आसमेंजब कोइ device डाटा को transmit करना चाहता हैतो पहले वह carrier को sense करता है जिसके लिए वह carrier लाइन के सिग्नल को चेक करता है की कोई और तो इसको पहले से प्रयोग नहीं कर रहा है | यदि कोई और device पहले से इसको प्रयोग कर रही है तो भेजने वाली device अपनी बारी का इंतज़ार करती है और पुनः कोशिश करती है कुछ समय बाद device को वाहक खाली मिल जाता है और वह अपना डाटा रांसमीट कर सकती है|

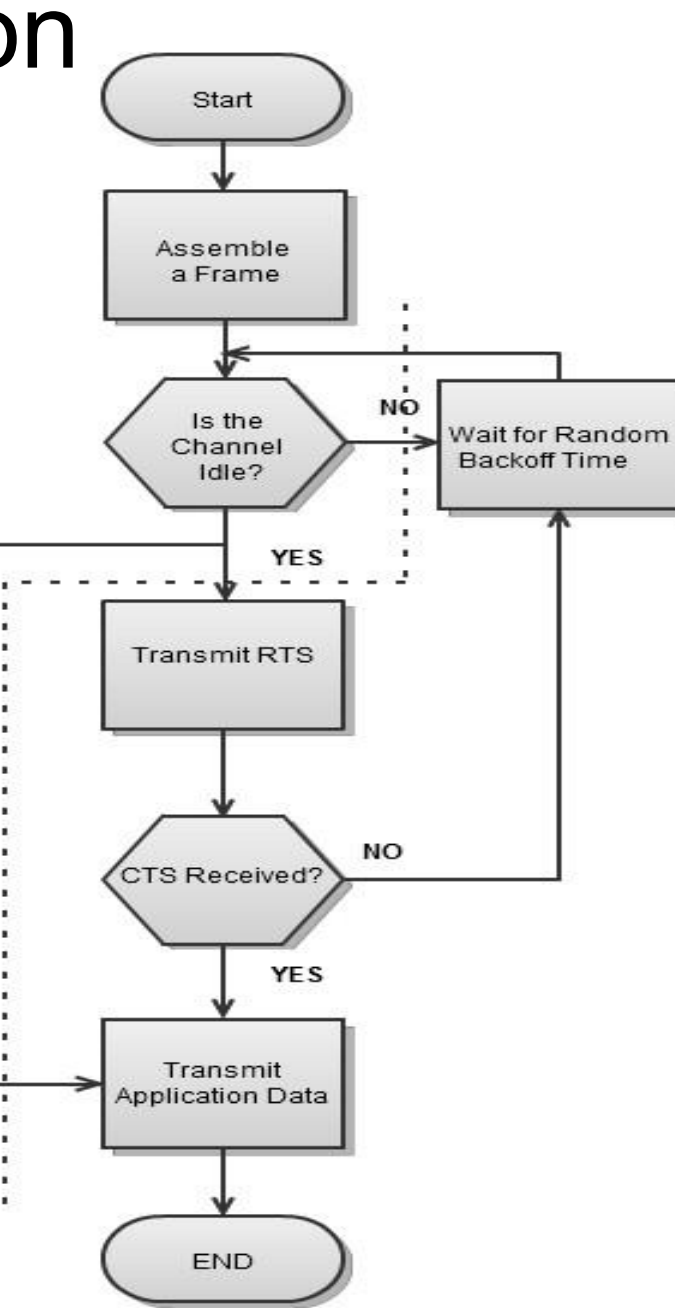

## Error Checking और correction

- Error वह स्थिति है जब output इनफार्मेशन, input की गयी इनफार्मेशन से मेल नहीं खाती है |
- ट्रांसमिशन के दौरान digital signal किसी भी noise से प्रभावित हो सकते हैं एक सिस्टम से दूसरे सिस्टम में जाते समय डाटा की binary बिट में error आ सकती है | अर्थात किसी भी 0 के 1 अथवा 1 के 0 में बदलने पर पूरा डाटा बदल जायेगा |
- Error detection वह तकनीक है जिसके द्वारा ट्रांसमिशन के समय noise अथवा डाटा में हुए बदलावों पर नज़र रखी जाती है|
- Error detection यह सुनिश्चित करता है की नेटवर्क में कहीं भी डाटा का delivery reliable हो |
- Error detection किसी भी incorrect frame के गुजरने की प्रायिकता (probability) को कम करता है |
- Error Detecting Codes: जब भी कोई सन्देश transmit होता है तो noise अथवा डाटा के कारण सन्देश खराब हो सकता है, जिसे दूर करने के लिए डिजिटल सन्देश में कुछ अतिरिक्त डाटा जोड़ दिया जाता है जिन्हें error detecting codes कहते हैं | इन codes के द्वारा उन error का पता लगाया जा सकता है जो सन्देश के ट्रांसमिशन के समय आती हैं | इसका सबसे आसान उदाहरण है parity check |
- Error-Correcting Codes: इसमें error-detecting कोड के साथ, हम प्राप्त किये संदेश से, उस मूल संदेश को निकालने के लिए कुछ डेटा पास कर सकते हैं | इस प्रकार का कोड error-correcting कोड कहलाता है |
- Error correcting codes में parity check के पास error को वडटेक्ट करने का एक बहुत असान रास्ता होता है जिसमे यह ख़राब हुई bit को पता कर सकती है और जैसे ही ये bit पता चल जाती है तो उस bit को 0 से 1 अथवा 1 से 0 करके सरदेश को सही कर वलया जाता है |

#### Media Access Control (MAC)

- एक Media Access Control (MAC) address 48 bit का address होता है जिसका प्रयोग किसी ethernet नेटवर्क में दो host के मध्य संचार स्थापित करने के लिए किया जाता है |
- यह hardware का address होता है जो हर network interface card (NIC) को बनाते समय fix कर दिया जाता है और इसे बाद में बदला नहीं जा सकता है |
- एक MAC address को पूरी दुनिया में unique होना चाहिए | इसे hardware address अथवा physical address भी कहा जाता है|
- MAC address बनाने के लिए 6 द्विअंकीय hexadecimal नंबर की आवश्यकता होती है |

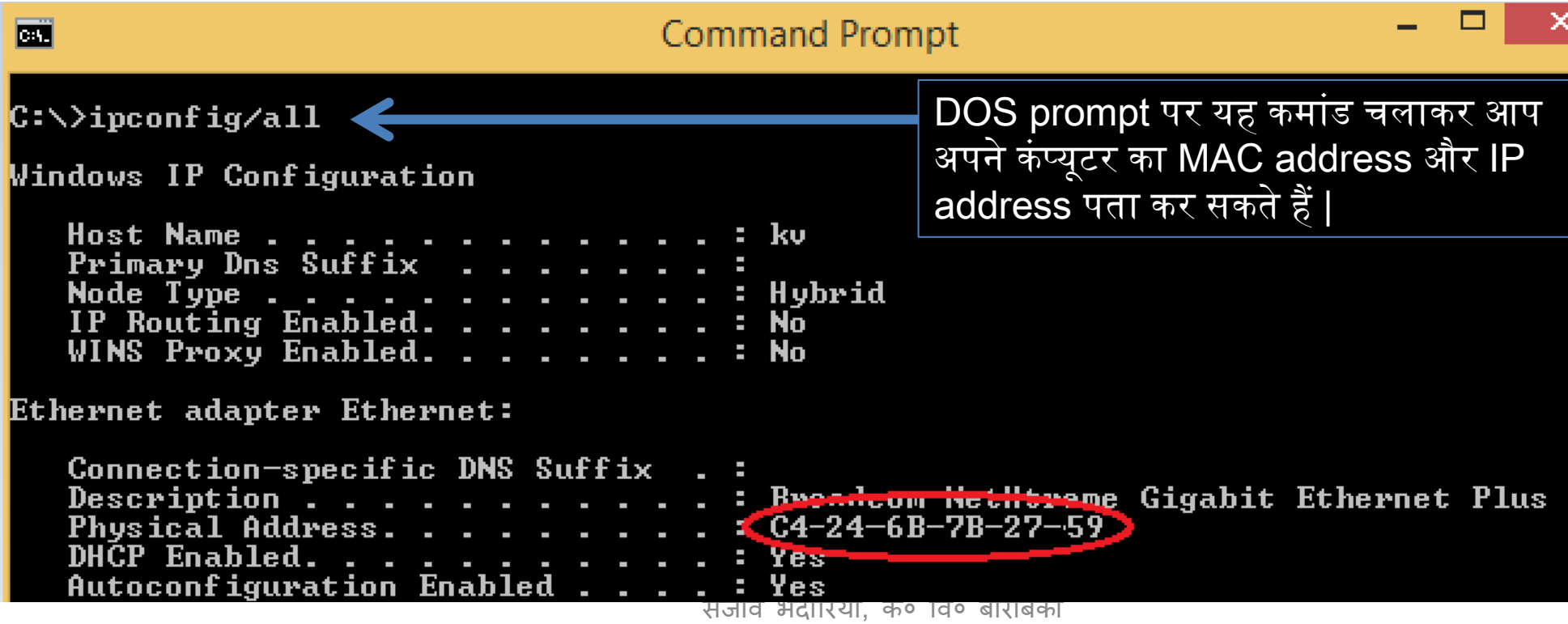

## ROUTING

- नेटवकक के मध्य traffic की routing के लिए router ज़िम्मेदार होता है l
- रूटटग वववभन्न नेटवकक के बीच डेटा पैकेट को स्थानांतररत करने की प्रकक्रया है। (Routing is the process of moving data packets between different networks. )
- दो विभिन्न नेटवर्क आपस में संचार स्थावपत नहीं कर सकते| ऐसा करनेके लिए बीच में एक माध्यम की आवश्यकता होती है जो ईनके मध्य packets को switch कर सके, और यह कार्य router करता है|
- Router दो वववभन्न नेटवकक के मध्य interface का कार्य करता है | router में एक routing टेबल होती है|

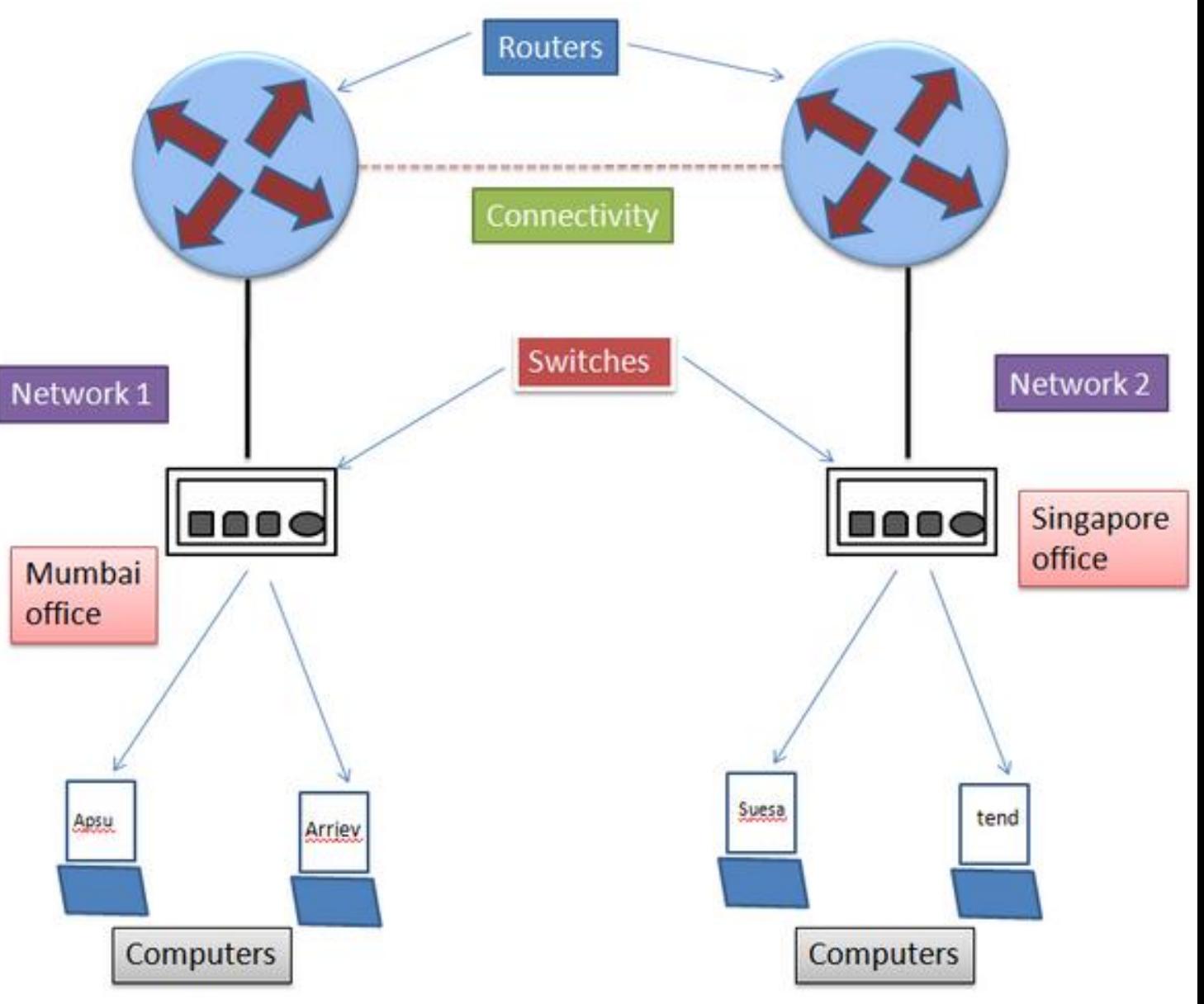

## IP Addresses (V4 और V6)

- कंप्यूटर नेटवर्क में प्रत्येक कंप्यूटर का एक विशेष पता (address) होता है जिसे IP address कहते हैं इसी के द्वारा इन्टरनेट पर किसी कंप्यूटर की स्थिति का पता लगाया जा सकता है | एक IP address, network layer का address होता है|
- कंप्यूटर के दुबारा स्टार्ट होने के समय इसमें बदलाव आ सकता है | किसी एक कंप्यूटर का एक ही समय में सिर्फ एक IP address हो सकता है|
- एक IP address एक 4 अंकों का hexadecimal नंबर होता है जो किसी नेटवर्क में किसी node को assign किया जाता है | किसी भी node की IP address की सेटिंग को यूजर के द्वारा बदला जा सकता है |

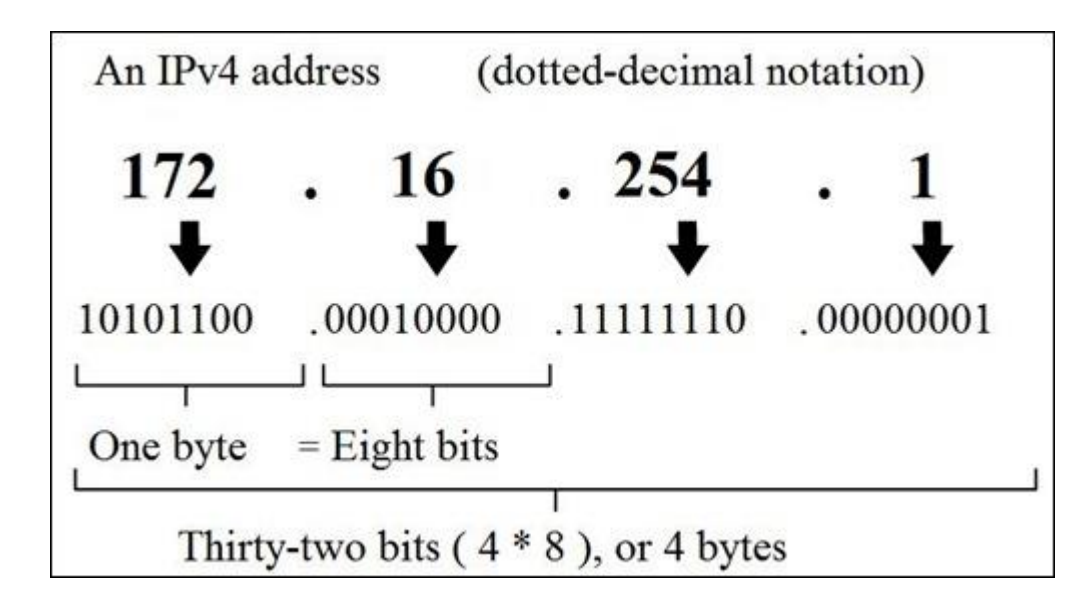

Internet Address (IP)

Google IP4 Address

216.58.216.164

Google IP6 Address

2607:f8b0:4005:805::200e

ComputerHope.com

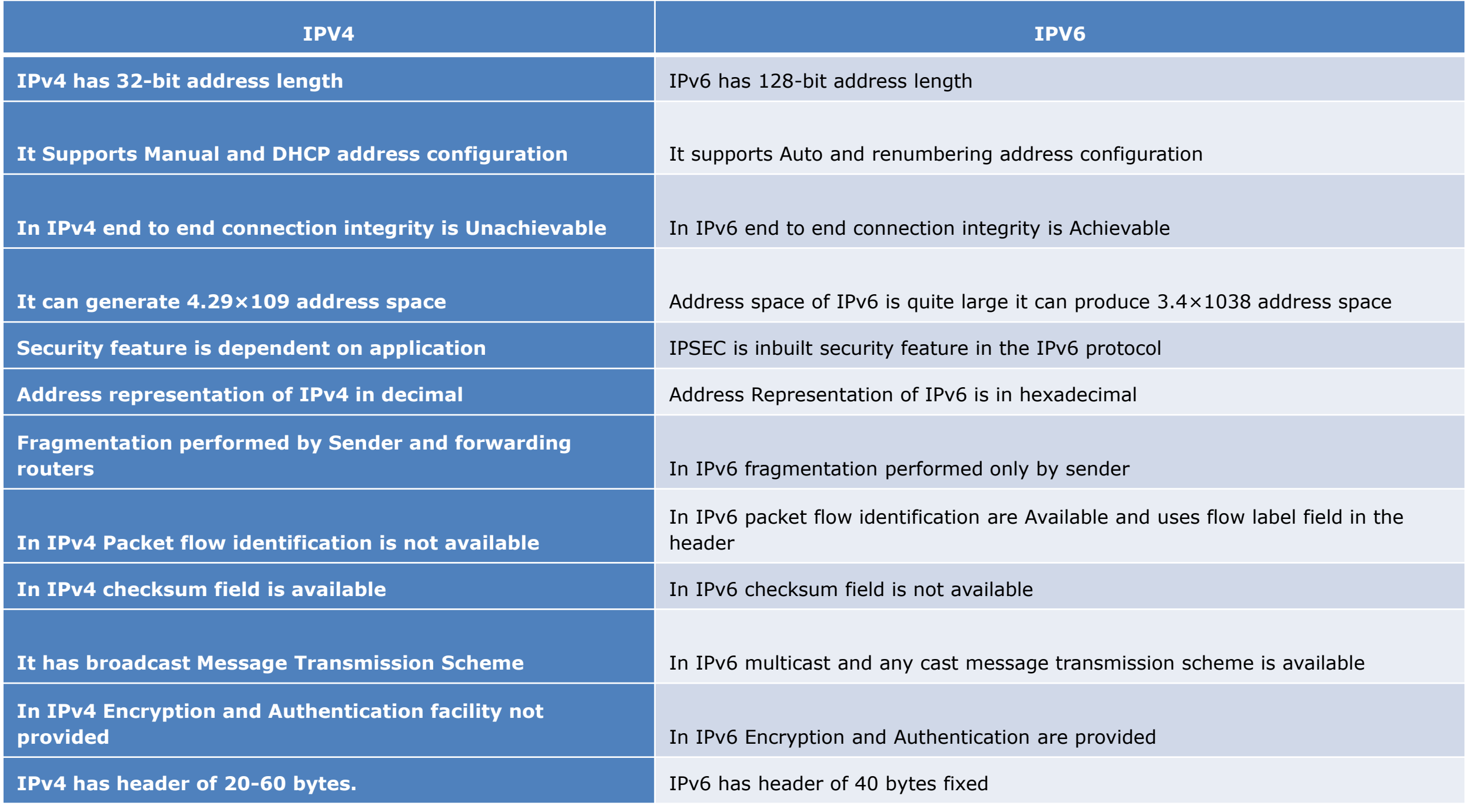

संजीव भदौरिया, के० वि० बाराबंकी

#### Domain Name System (DNS)

- Domain name system (DNS) एक नामकरण डेटाबेस है जिसमें इंटरनेट डोमेन नाम ip address में वस्थत और ऄनुवाकदत होतेहैं। Domain Name system ईन लोगों केनाम को मैप करती हैजो ककसी वेबसाइट के ip address का पता लगाने के लिए उपयोग करते हैं अथवा जो कंप्यूटर किसी वेबसाइट का पता लगाने के लिए उपयोग करता है।
- Domain Name ने IP addresses को नामों में बदलने को असन कर कदया है | domain name को किसी URL में web सर्वर का पता लगाने में किया जाता है | अर्थात Domain Name एक web सर्वर का पता होता है | जैसे : http://cbse.nic.in/index.html में index.html फाइल है और यह फाइल जिस web सर्वर पर रखी है सर्वर का name है cbse.nic.in जो कि एक domain name है | इसे नेटवर्क पर हमेशा ईलटी तरफ से देखा जाता है -
- $\bullet$  एक domain name के दो हिस्से होते हैं
	- Top-level domain name (उपर वाले ईदहारण में .in primary domain name है |)
	- Sub-domain name (उपर वाले ईदहारण में .nic sub domain name है तथा cbse भी sub domain name है )
- कुछ domain name के उदहारण निम्न हैं .com, .edu, .gov, .mil, .net, .org etc
- कुछ देशों के अनुसार domain name : .in, .au, .nz, .jp, .us etc

#### URL(Uniform Resource Locator) Structure

DOMAIN NAME

http://www.verisign.com/domain-names/online/index.xhtml

- URL किसी website अथवा webpage का पता लगाने के लिए किया जाता है | दुनिया भर में distributed documents तक पहुंच को आसान बनाने के लिए, HTTP locators का उपयोग करता है।
- आंटरनेट पर ककसी भी प्रकार की जानकारी specify करने के वलए URL काम करता है |
- URL के स्रक्चर में चार घटक होते हैं -

•

- Protocol → जैसे http:, ftp:, https: etc.
- Host computer  $\rightarrow$  जैसे cbse.nic.in
- Port → यह एक वैकल्पिक व्यवस्था होती है जैसे किसी पोर्ट का नंबर 8080 और इसे host और path के मध्य रखा जाता है |
- Path  $\rightarrow$  यह उस स्थान अथवा path का name है जहाँ इनफार्मेशन या फाइल स्टोर की गयी है |

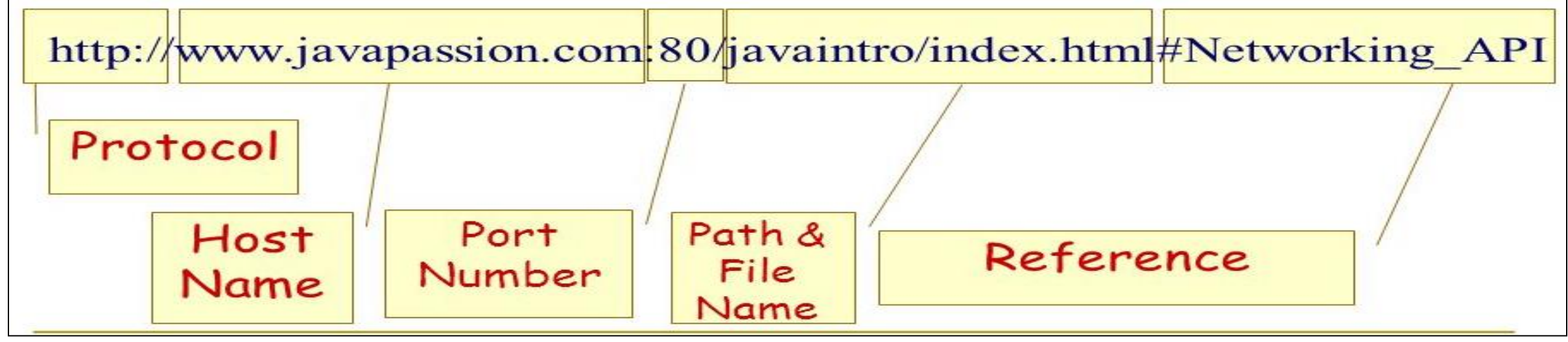

संजीव भदौरिया, के० वि० बाराबंकी

- सामान्यतया network tools अथवा commands का प्रयोग निम्न कार्यों के लिए किया जाता है -
	- Netowrk configuration के वलए
	- Network Troubleshooting के वलए
	- Network status को पता करने के वलए
	- User की पहचान करने के वलए
- $\bullet$  यहाँ हम कुछ tools अथवा comaands का अध्ययन करेंगे –
- Traceroute यह एक नेटवर्क diagnostic टूल होता है अलग अलग OS पर अलग अलग name से जैसे यहाँ कमांड का name है "tracert" वजसके बाद domain name देना होता है |

```
Command Prompt - tracert pythontrends.wordpress.com
m
Microsoft Windows [Version 6.3.9600]
(c) 2013 Microsoft Corporation. All rights reserved.
C:\Users\KU BARABANKI>tracert pythontrends.wordpress.com
Tracing route to 1b.wordpress.com [192.0.78.12]
over a maximum of 30 hops:
                           1 ms 192.168.0.1\frac{1}{2} ms
                  1 ms
                1 ms
  2
                          2<sub>ms</sub>192.168.88.1
       43
                 23
                          51 ms
          ms
                   me
```
• Ping – यह एक नेटवर्क diagnostic टूल होता है इसमें ip address अथवा domain name देना होता है | यह बताता है की सर्वर से हमारा कनेक्शन है अथवा नहीं |

#### C:\Users\KU BARABANKI>ping facebook.com

```
Pinging facebook.com [157.240.198.35] with 32 bytes of data:|
Reply from 157.240.198.35: bytes=32 time=33ms TTL=54
Reply from 157.240.198.35: bytes=32 time=20ms TTL=54
\overline{\bf Repl\bar{y}} from 157.240.198.35: \overline{\bf b\bar{y}}tes=32 time=40ms TTL=54
Reply from 157.240.198.35: bytes=32 time=37ms TTL=54
Ping statistics for 157.240.198.35:
    Packets: Sent = 4, Received = 4, Lost = 0 (0x \text{ loss}),
Approximate round trip times in milli-seconds:
    Minimum = 20ms, Maximum = 40ms, Average = 32ms
```
• Ipconfig – यह एक नेटवर्क troubleshooting टूल होता है इसके द्वारा हम नेटवर्क की बेसिक जानकारी हांवसल कर सकते हैं जैसे MAC address, ip address, subnetmask etc.

```
C:\Users\KV BARABANKI>ipconfig
Windows IP Configuration
Ethernet adapter Ethernet:
  Connection-specific DNS Suffix .:
  Link-local IPv6 Address . . . . . : fe80::ece6:c2a5:f5a:d316\times3
   IPv4 Address. . . . . . . . . . . 192.168.0.6
  Subnet Mask . . . . . . . . . . . : 255.255.255.0
  Default Gateway . . . . . . . . . Fe80::5ad5:6eff:fed1:7228x3
                                       192.168.0.1
Tunnel adapter isatap.{D41AA3EE-38F8-42CF-989D-7696FFB0216E}:
  Media State . . . . . . . . . . . Hedia disconnected
  Connection-specific DNS Suffix .:
```
• nslookup – इसका मतलब होता है name server lookup और इसका प्रयोग इन्टरनेट सर्वर के बारे में जानकारी प्राप्त करने के लिए करते हैं | C:\Users\KV\_BARABANKI>nslookup\_pythontrends.wordpress.com<br>Server: dns.google

Address: **8.8.8.8** 

\on—authoritative answer: 1b.wordpress.com lame : 192.0.78.12 Addresses: 192.0.78.13 pythontrends.wordpress.com Aliases:

• whois – यह एक query टूल है जिसके माध्यम से हम पंजीकृत user के बारे में पता कर सकते हैं यह एक

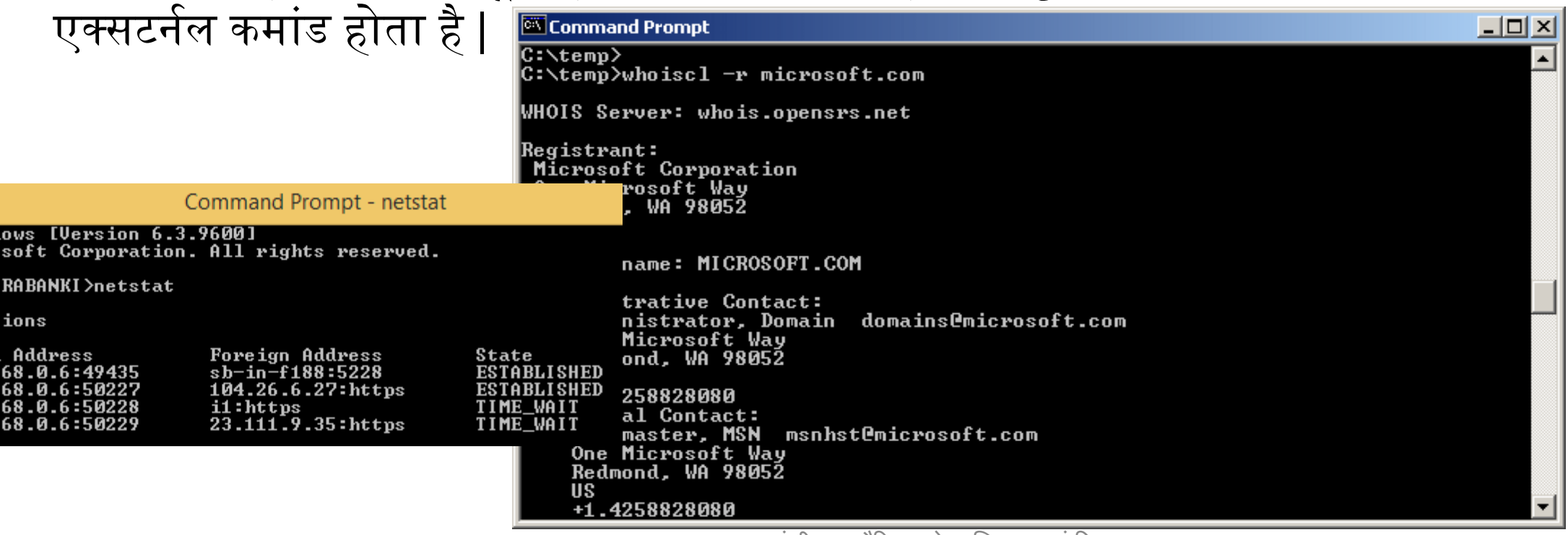

संजीव भदौरिया. के॰ वि॰ बाराबकी

• netstat – इसका प्रयोग नेटवर्क statistics पता करने के लिए करते हैं |

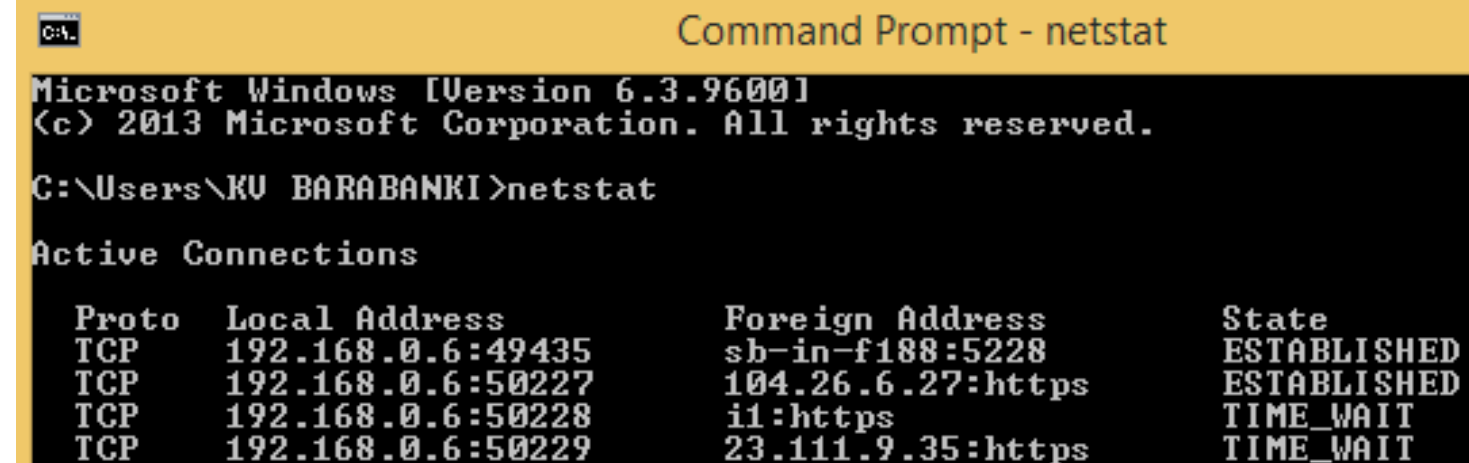

• Speedtest – नेटवर्क की स्पीड टेस्ट करने के लिए हम कई web सर्विसेज का प्रयोग कर सकते हैं जैसे

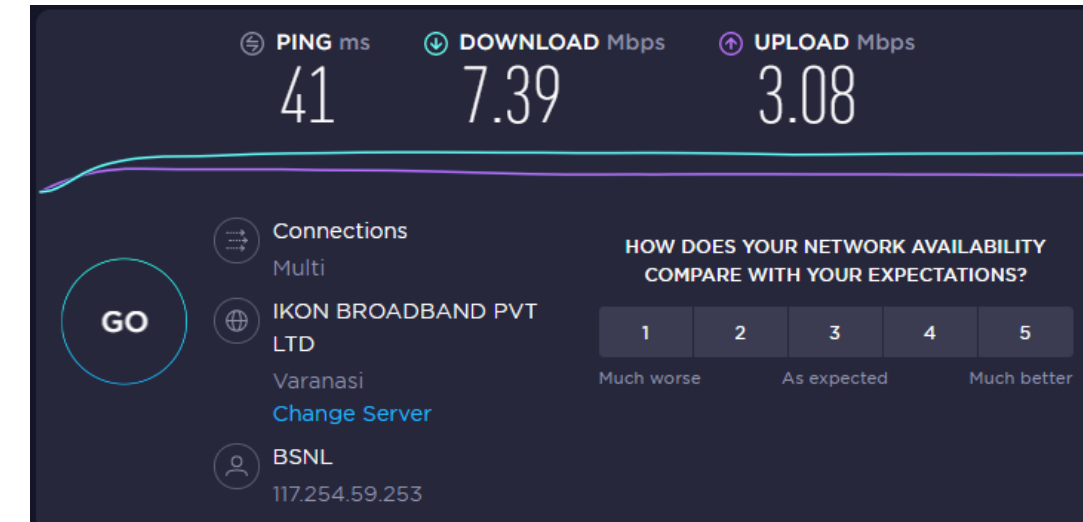

ookla.

संजीव भदौरिया. के॰ वि॰ बाराबंकी

#### Protocols

- Network में डाटा के आदान प्रदान के लिए कुछ नियमों के समूह होते हैं जिन्हें AIEEE संस्था द्वारा बनाया जाता है | साधारण शब्दों में कहें तो sender से reciever तक डाटा को आने जाने में जिन नियमों का पालन इया जाता है उन नियमों को प्रोटोकॉल कहते हैं | (Protocols are the set of rules to transmit the data over the network.)
- जैसेहम सड़क पर जब चलतेहैंतो सड़क पर चलनेकेवनयमों का पालन करतेहैंताकक सुरवित ऄपनेगंतव्य तक पहुँच सकें | ठीक वैसे ही जब डाटा किसी नेटवर्क में किसी माध्यम के ऊपर एक जगह से दूसरी जगह जाता है तो उसे भी नियम का पालन करना होता है तो उन्हीं नियमों को हम protocol कहते हैं |
- इन्टरनेट अथवा नेटवर्क पर प्रयुक्त होने वाले कुछ protocol निम्न हैं -

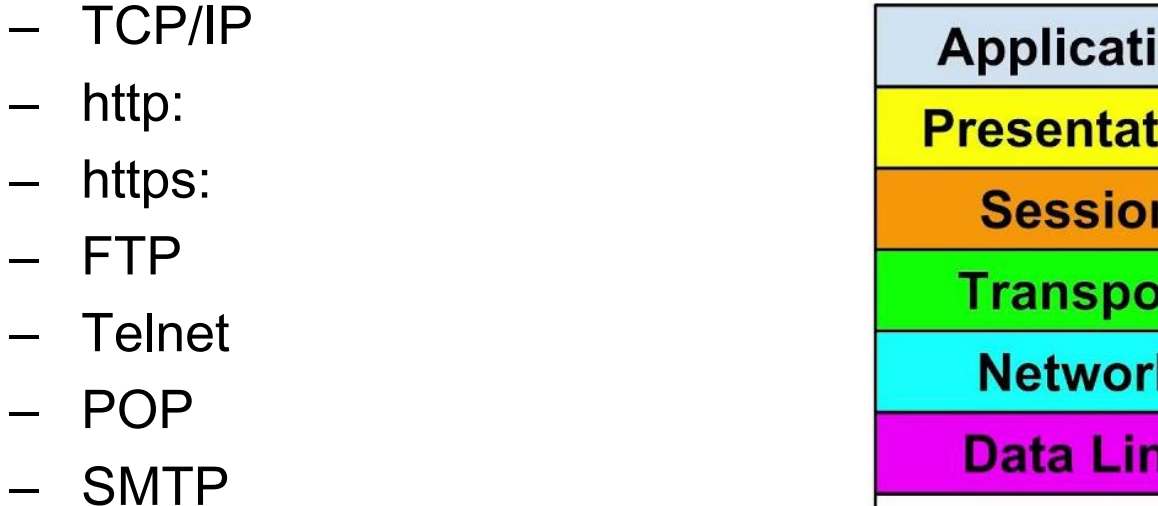

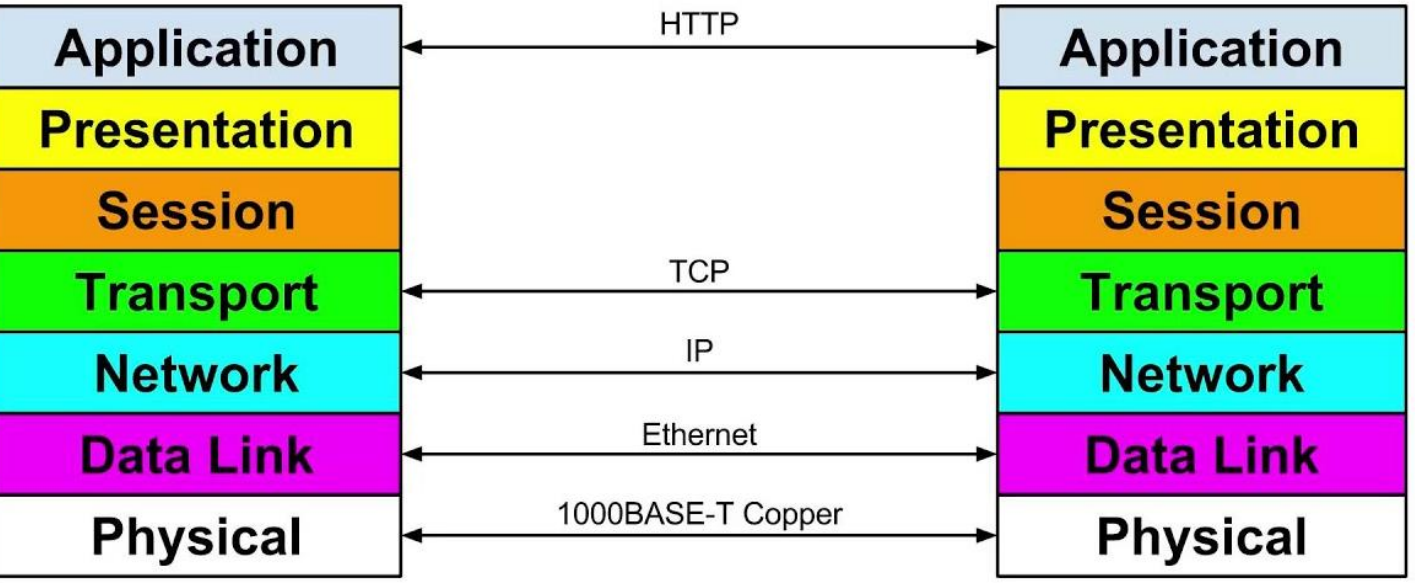

संजीव भदौरिया, के० वि० बाराबंकी

#### E-mail

- Internet की सर्वाधिक प्रचलित सेवा है e-mail. जिसमे हम सन्देश को इन्टरनेट के माध्यम से एक user से दूसरे user को भेजते हैं |
- इसके लिए एक e-mail address का होना आवश्यक है जैसे <u>[xyz@gmail.com](mailto:xyz@gmail.com)</u> जहाँ xyz किसी user का unique id है और gmail.com उसका e-mail सर्विस प्रोवाइडर है |
- सर्विस प्रोवाइडर के पास एक mail server होता है जहाँ पर समस्त mail सुरक्षित रहती हैं और user अपने लॉग इन से उन mails को access कर सकता है | अतः यह भी client-server तकनीकी पर आधारित होता है | इसमें 2 protocol एक साथ काम करते हैं mail भेजते समय SMTP और mail ग्रहण करते समय POP. इमेल भेजनेकेचरण वनम्न हैं– **Running POP Client** 
	- Composition  $\rightarrow$  mail तैयार करना
	- Transfer  $\rightarrow$  mail एक कंप्यूटर से mail सर्वर पर भेजना
	- Reporting  $\rightarrow$  भेजने वाले को सूचित करना की mail का क्या हुअ तथा deliver हुअ या नहीं |
	- Displaying  $\rightarrow$  user का mail पढना
	- Dispositon  $\rightarrow$  पढने के बाद क्या करना ये user को निश्चय करना होता है |

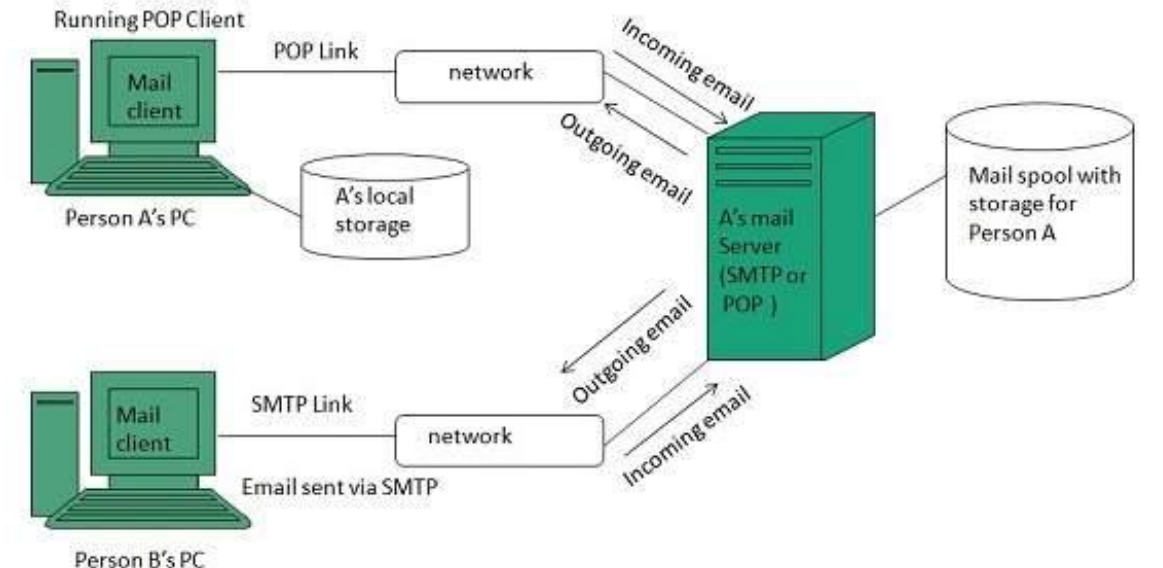

## HTTP

- Hyper Text Transfer Protocol इन्टरनेट अथवा world wide web पर डाटा को access करने के लिए एक protocol होता है |
- यह FTP और SMTP protocol के मिश्रण के तौर पर काम करता है |
- यह client-server तकनीकी के आधार पर कार्य करता है |
- इसमें client एक request भेजता है सर्वर के पास और server उस किये गए request को respond करता है | जिसके अंतर्गत http एक webpage का कोड भेजता है |

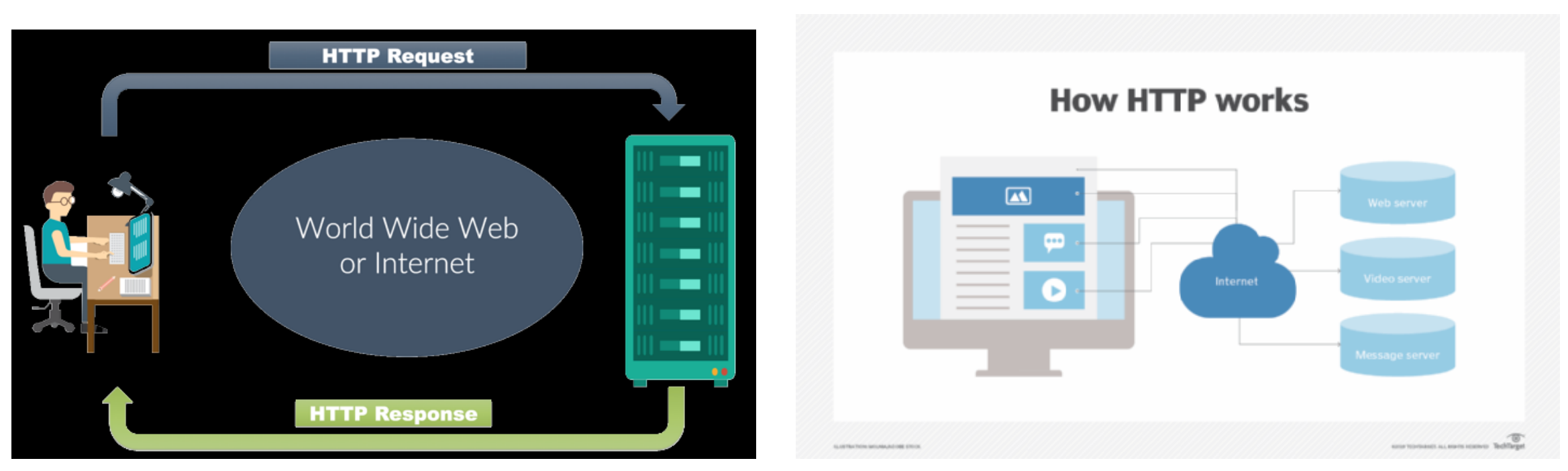

संजीव भदौरिया, के॰ वि॰ बाराबंकी

## TPS

- Hyper Text Transfer Protocol Secure आरटरनेट ऄथवा world wide web पर डाटा को access करने के लिए एक सुरक्षित protocol होता है|
- यह भी HTTP का एक version होता है जिसमे s का मतलब secure होता है | जिसके कारण आपके web-browser और सर्वर के मध्य संचार encrypted होता है अर्थात गुप्त सन्देश के रूप में |
- इसका प्रयोग अधिकतर बहुत सुरक्षा वाले कार्यों जैसे online banking अथवा transaction इत्यादि |कार्यों में किया जाता है

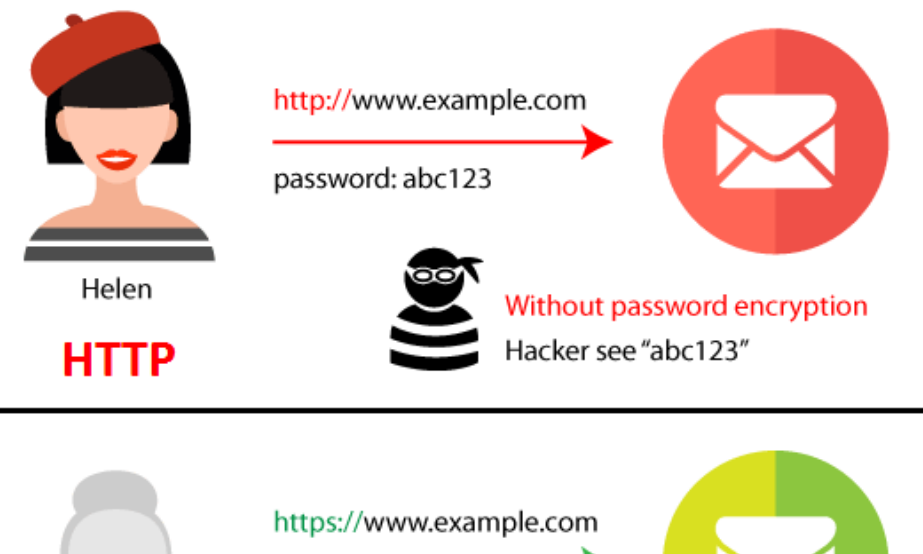

password: abc123 With password encryption Hacker see "xyaerXzabc" **HTTPS** 

Carol

#### Network Applications

- Remote Desktop $\rightarrow$  किसी दूर रखे desktop को अपने desktop से हैंडल करने के लिए |
- Remote Login  $\rightarrow$  दूर रखे सिस्टम में user name और पासवर्ड के साथ दाखिल होंने के लिए |
- Telnet  $\rightarrow$  यह भी रिमोट लॉग इन करने के लिए प्रयोग किया जाता है जिसमे 1 सर्वर से कई user जुड़ सकतेहैं|
- FTP $\rightarrow$  यह्नेत्वोर्क में फाइल्स को एक कंप्यूटर से दूसरे कंप्यूटर में भेजने के लिए एक protocol होता है |
- SMTP $\rightarrow$  यह e-mail के लिए प्रयुक्त होने वाले एक protocol होता है जिसका पूरा नाम Simple Mail Transfer Protocol है|
- VoIP $\rightarrow$  इसका मतलब Voice over Internet Protocol होता है जिसके द्वारा आवाज़ को इन्टरनेट पर एक जगह सेदूसरी जगह लेजाया जा सकता है|
- POP  $\rightarrow$  यह Post Office Protocol का प्रयोग सर्वर से mail के वितरण में किया जाता है |

#### Some Protocols

- 1 TCP/IP (Transmission Control Protocol/Internet Protocol) suite
- 2 ARP (Address Resolution Protocol)
- 3 DHCP (Dynamic Host Configuration Protocol)
- 4 DNS (Domain Name System)
- 5 FTP (File Transfer Protocol)
- 6 HTTP (Hyper Text Transfer Protocol)
- 7 HTTPS (Hypertext Transfer Protocol Secure)
- 8 ICMP (Internet Control Message Protocol)
- 9 IGMP (Internet Group Management Protocol)
- 10 IMAP4 (Internet Message Access Protocol version 4)
- 11 NTP (Network Time Protocol)
- 12 POP3 (Post Office Protocol version 3)

# धरयवाद

और अधिक पाठ्य-सामग्री हेतु निम्न लिंक पर क्लिक करें -

#### [www.pythontrends.wordpress.com](http://www.pythontrends.wordpress.com/)

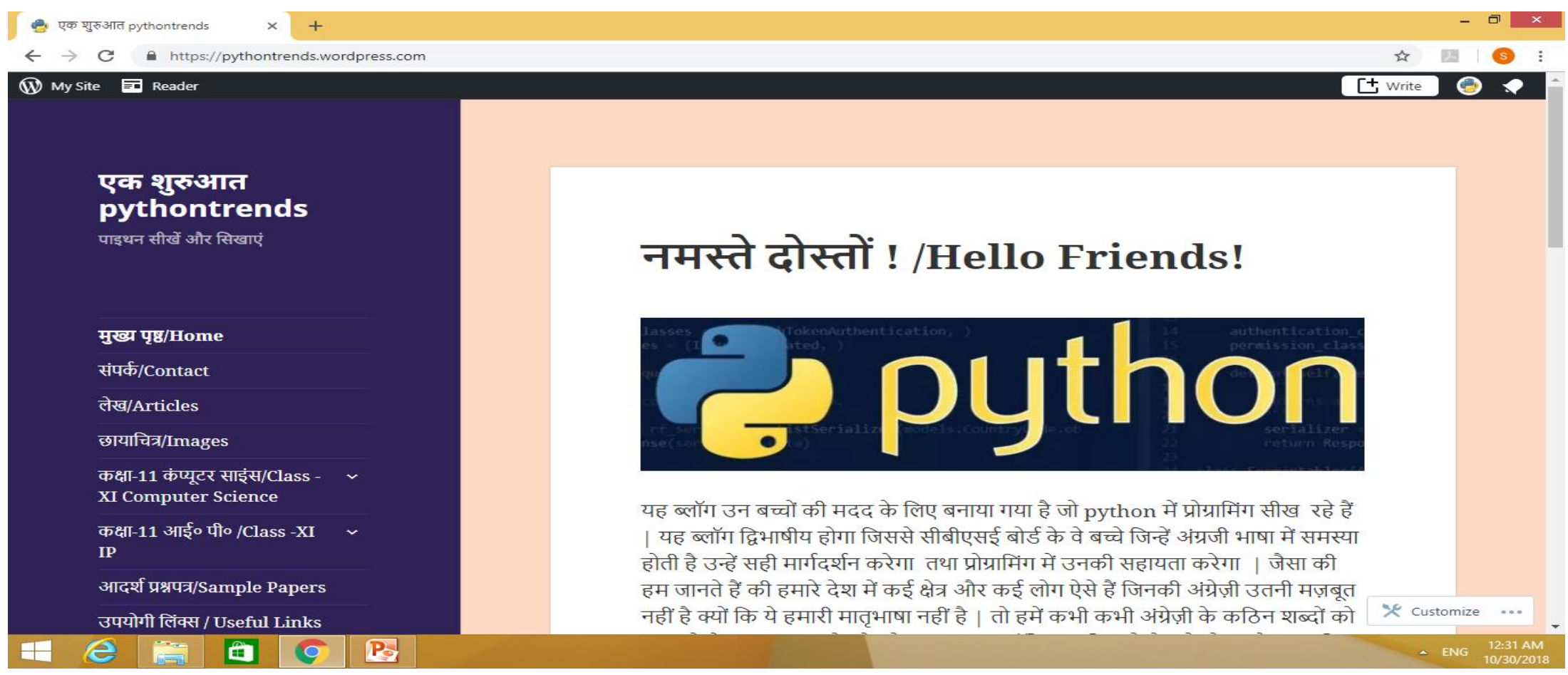